How to create a Report that is not Admin Provided (Is Admin Provide = FALSE) in Integrity Administration?

I'm trying to create a Report in Integrity from "Integrity Administration" but the option "Is Admin Provided" is allways disabled and is set as TRUE.

This is important to us because we use Staging Server and we need to create AD HOC Reports on Production server for punctual explorations.

When creating a Report from "Integrity Administration" we have 2 options but in none the option "Is Admin Provided" is enabled or <> TRUE:

# Option 1

## img001

| PTC Integrity Client - Administration          |                                                      |                                            |                                                  |
|------------------------------------------------|------------------------------------------------------|--------------------------------------------|--------------------------------------------------|
| File Tools Window Rep                          | ort Help                                             |                                            |                                                  |
| 🎎 🗐 🖶 📰 😕                                      | Run                                                  | Ctrl+R                                     |                                                  |
|                                                |                                                      |                                            |                                                  |
|                                                | Create Admin                                         | Insert                                     |                                                  |
| 🔤 Manage Reports - WC                          | Copy Admin                                           | 7001 (Development)                         |                                                  |
| Server - WCATUNDA@                             | Delete                                               | Delete                                     |                                                  |
| . MKS Domain                                   | Edit                                                 | Ctrl+E that are                            |                                                  |
| ⊕                                              | View Definition                                      | Enter Name                                 | Created By                                       |
| E. Configuration                               |                                                      | - Home                                     | Integrity Administrate                           |
| Server Diagnostics                             | Add To Favorites                                     |                                            | Integrity Administrate                           |
|                                                | Remove From Favorites                                | duct                                       | Integrity Administrate                           |
| Permissions                                    | × Active Relea                                       | se Burnup                                  | Integrity Administrate                           |
| 🖶 Workflows and Documents 👘 🖄 All Assigned Tas |                                                      | Fasks                                      | Integrity Administrate                           |
|                                                | × All Sprints an                                     | d User Stories Time                        | Integrity Administrate                           |
| Groups                                         | × Change Req                                         |                                            | Integrity Administrate                           |
|                                                | Content Det                                          |                                            | Integrity Administrate                           |
| Projects                                       | Content Hist                                         | pry                                        | Integrity Administrate                           |
|                                                | 😤 Defect Detai                                       |                                            | Integrity Administrate                           |
| 📛 States                                       | Document Co                                          |                                            | Integrity Administrate                           |
| Types                                          |                                                      | ntent Review and Approve                   | Integrity Administrate                           |
| - Fields                                       |                                                      | ntent with Unresolved Parameter Highlights | Integrity Administrate                           |
| Triggers                                       | * Document Hi                                        |                                            | Integrity Administrate                           |
|                                                | Pocument Ma     Pocument Ma     Pocument Ma          |                                            | Integrity Administrate                           |
|                                                |                                                      |                                            | Integrity Administrato                           |
| Test Verdicts                                  | <ul> <li>Document St</li> <li>Document Tr</li> </ul> |                                            | Integrity Administrate                           |
| Test Pesult Fields                             |                                                      | aces<br>aces - Relationship Structure View | Integrity Administrato<br>Integrity Administrato |
| Charts Document Wh                             |                                                      | · · · · · · · · · · · · · · · · · · ·      | Integrity Administrate                           |
| Dashboards                                     |                                                      | mability ANAC F800 Report                  | mkorsak                                          |
|                                                |                                                      | mability Part Report                       | mkorsak                                          |
| Queries                                        |                                                      | mability Test Part Usage Link Report       | mkorsak                                          |
| Reports                                        |                                                      | mability Test Session Calendar             | mkorsak                                          |
| E. Configuration                               |                                                      | mability Test Session Report               | mkorsak                                          |
| ⊕ Permissions     F800 Report tes              |                                                      |                                            | tkarczewski (tkarczew                            |
| Diagnostics                                    |                                                      |                                            | Integrity Administrate                           |
|                                                |                                                      |                                            | Integrity Administrate                           |
| E Configuration Managem                        | ent 🛛 🖄 Inline Docum                                 | ent Metrics Report                         | Integrity Administrate                           |
| 🖶 🖳 Deploy 🔅 🖄 Inline Project                  |                                                      | Overview                                   | Integrity Administrate                           |
| Alert                                          | × Inline Project                                     | Status                                     | Integrity Administrate                           |
|                                                | 🖄 🖄 Inline Test O                                    | bjective Status                            | Integrity Administrate                           |
|                                                | 📄 🖄 Interactivo S                                    | ariat Staruba and                          | Tatacity Administrate                            |

Img002

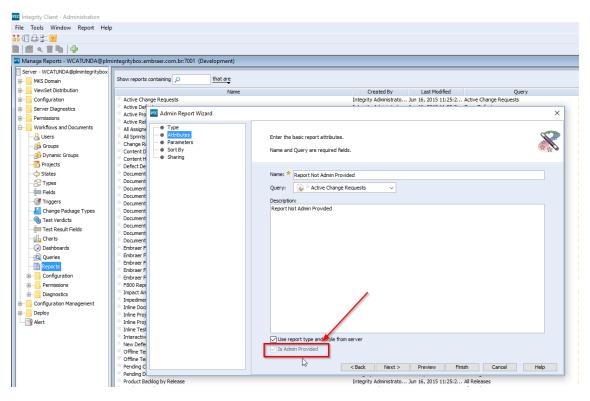

### Option 2

#### Img003

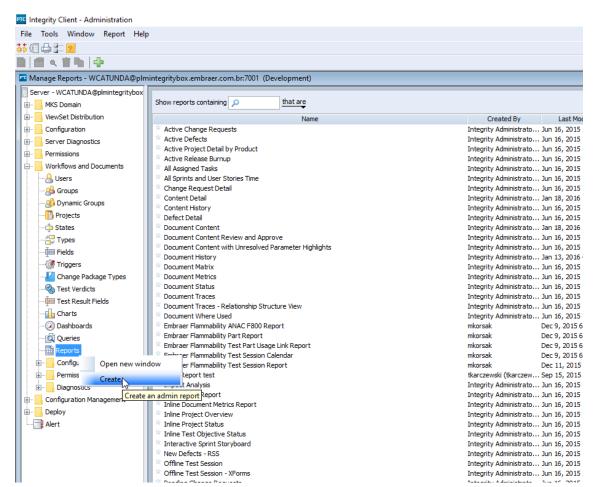

## Img004

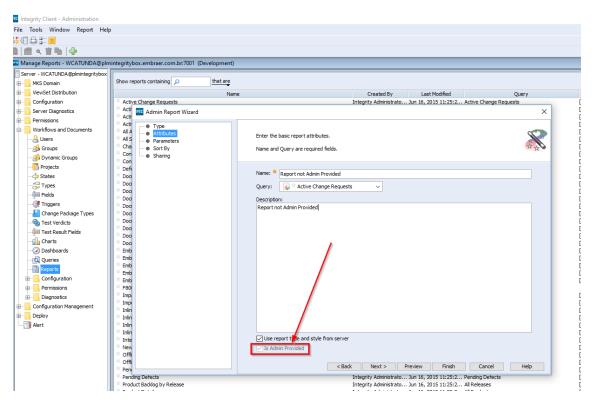